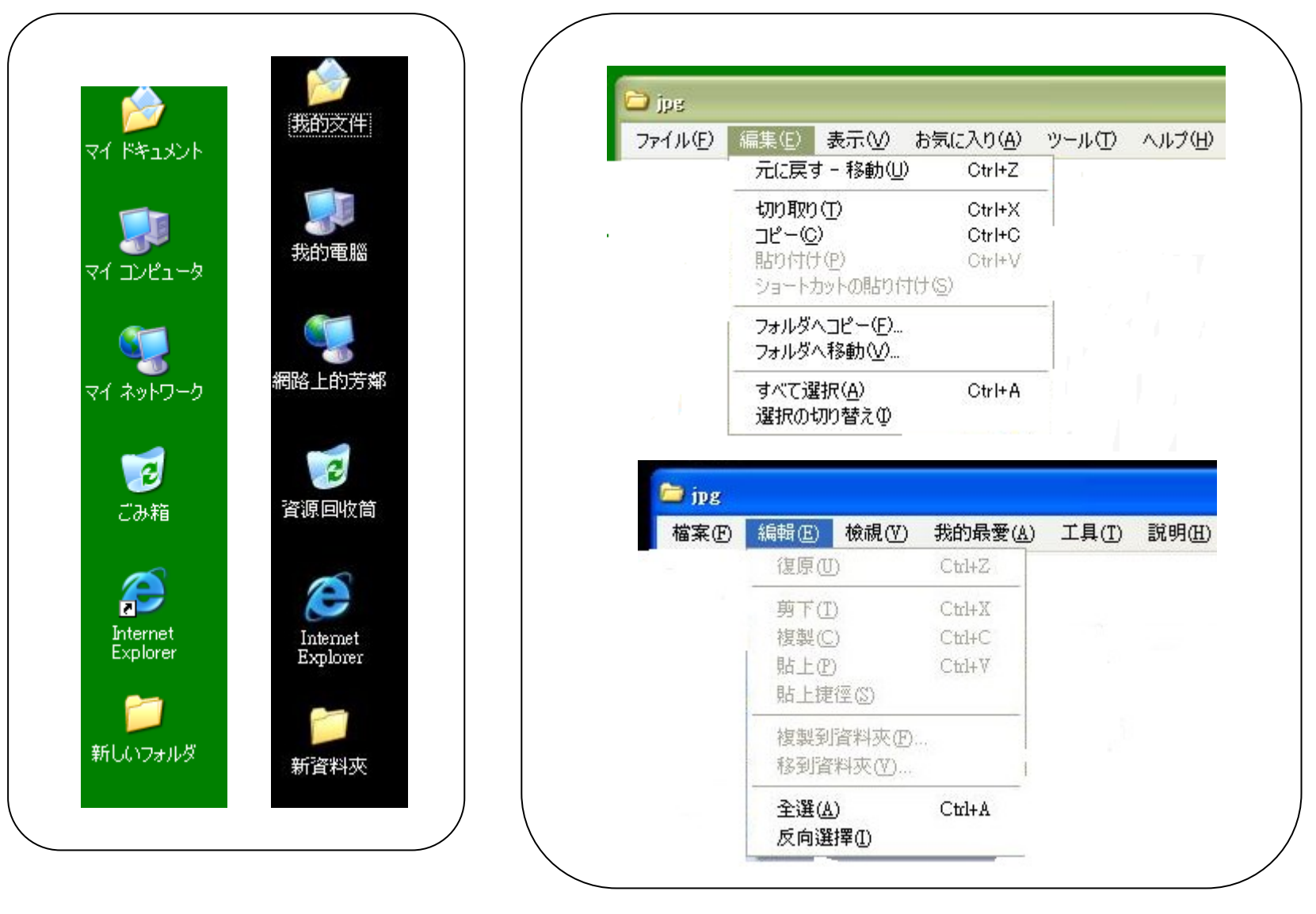

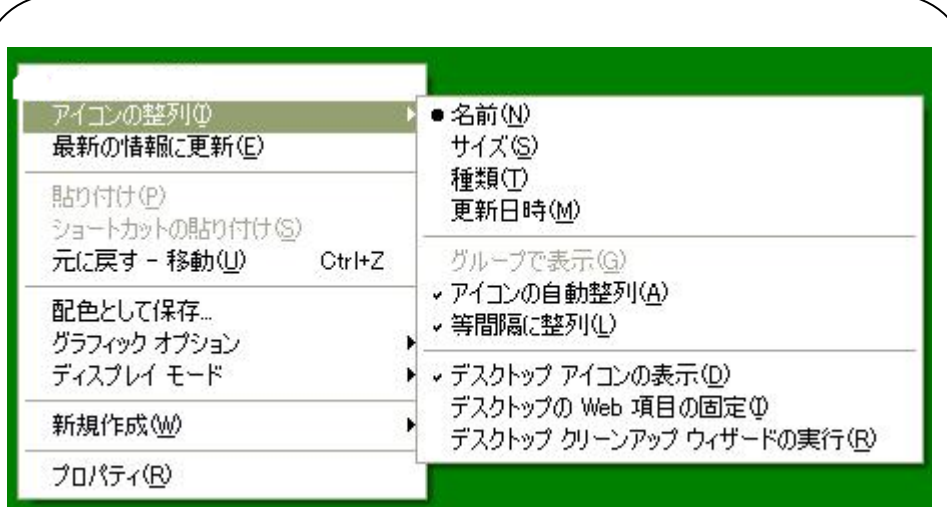

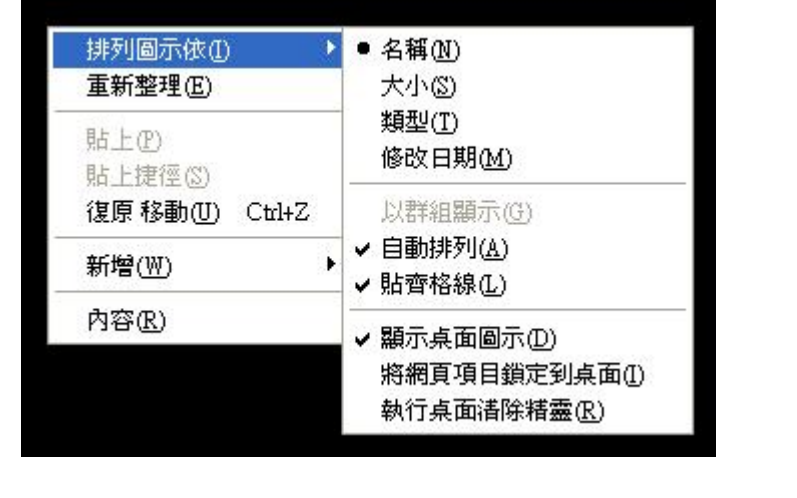

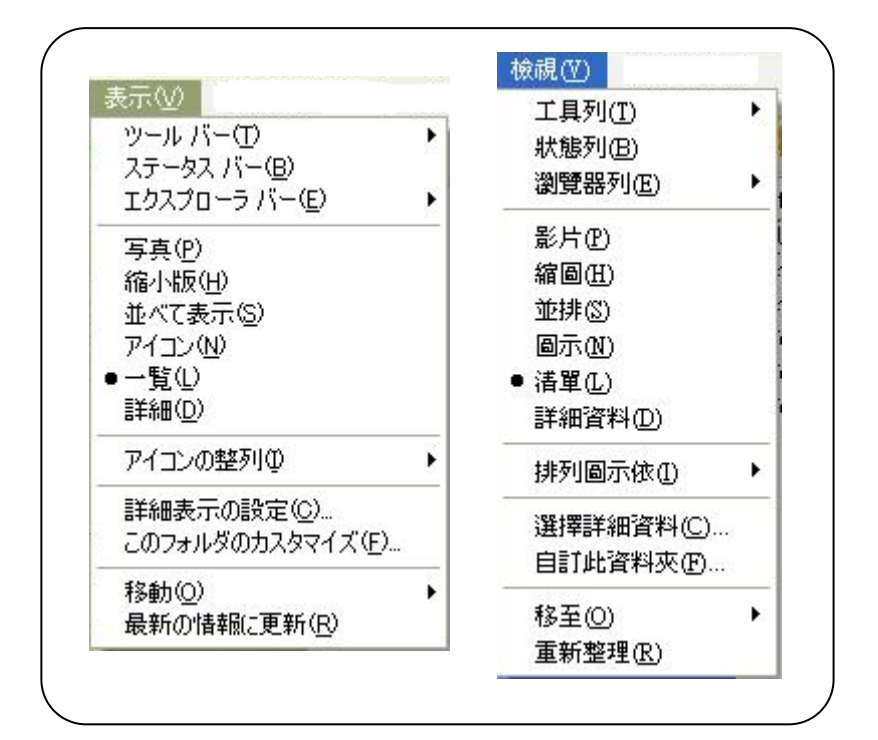

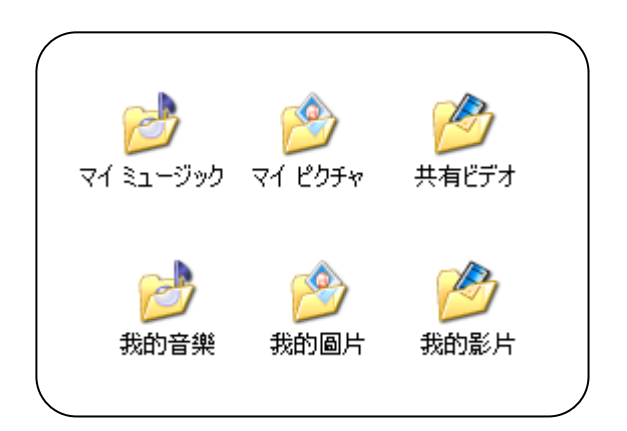

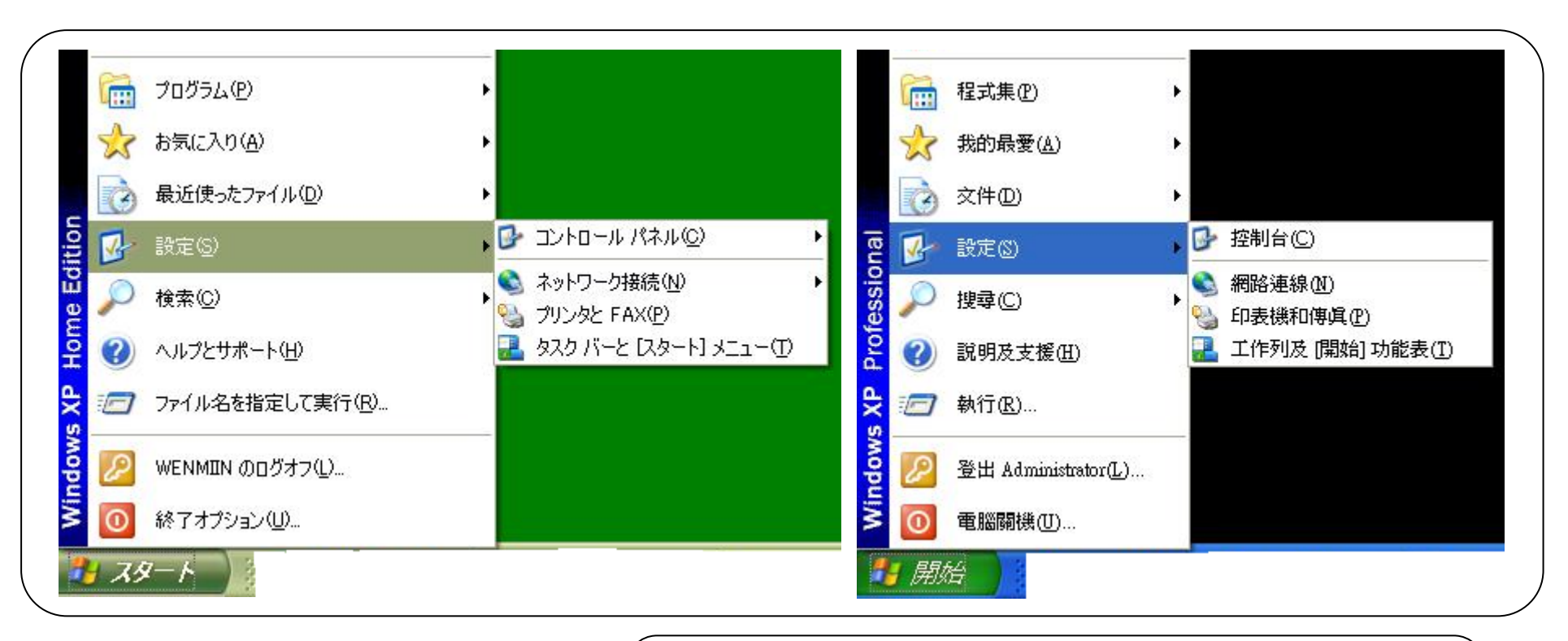

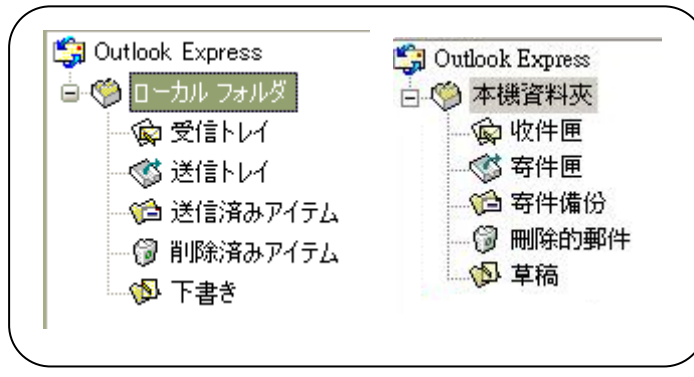

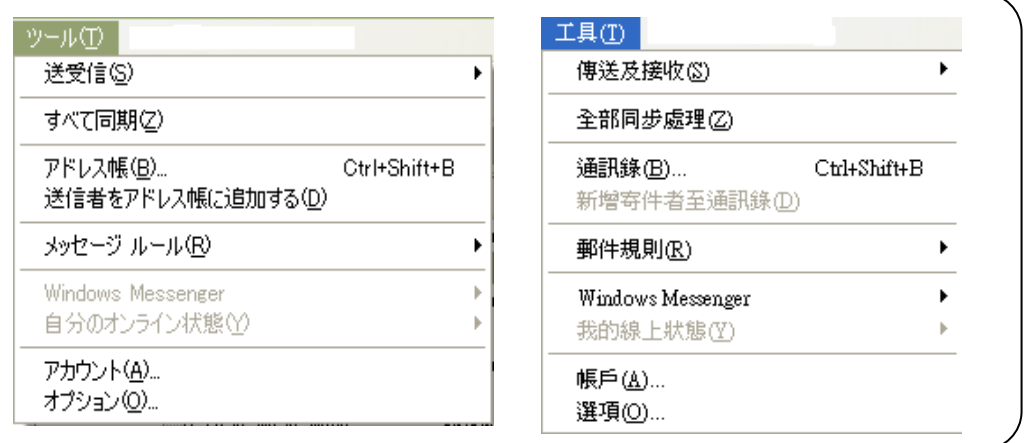

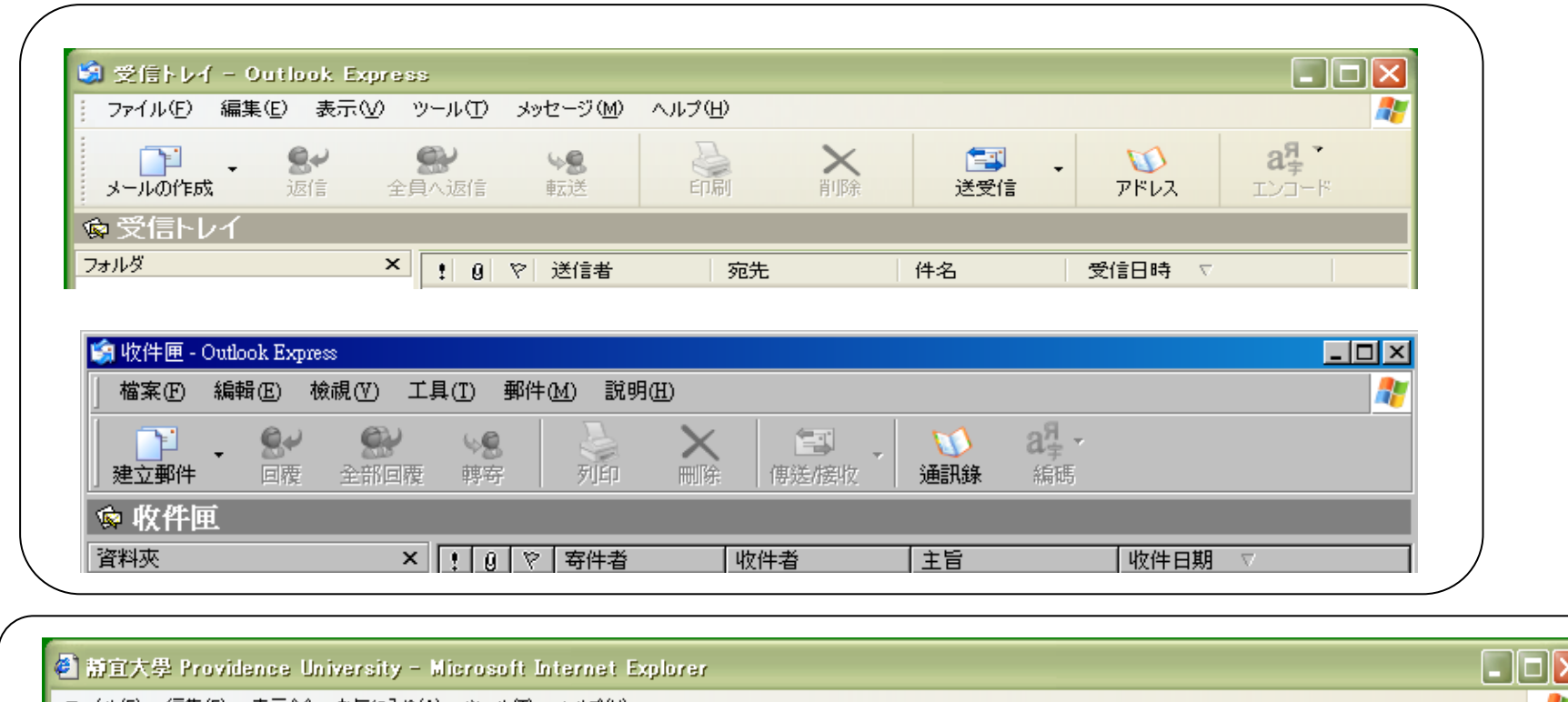

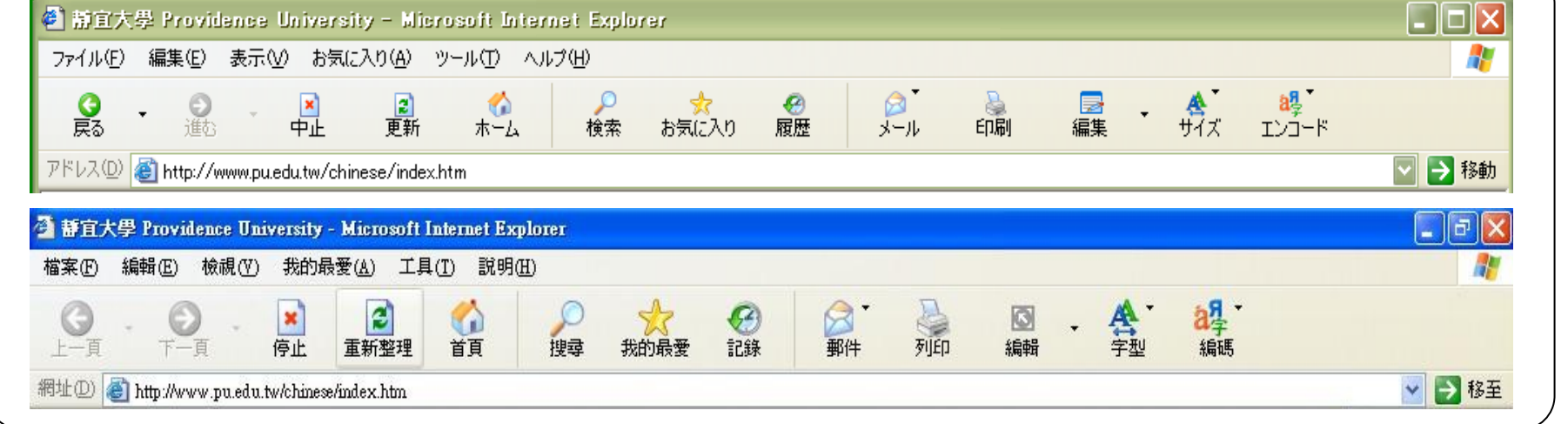

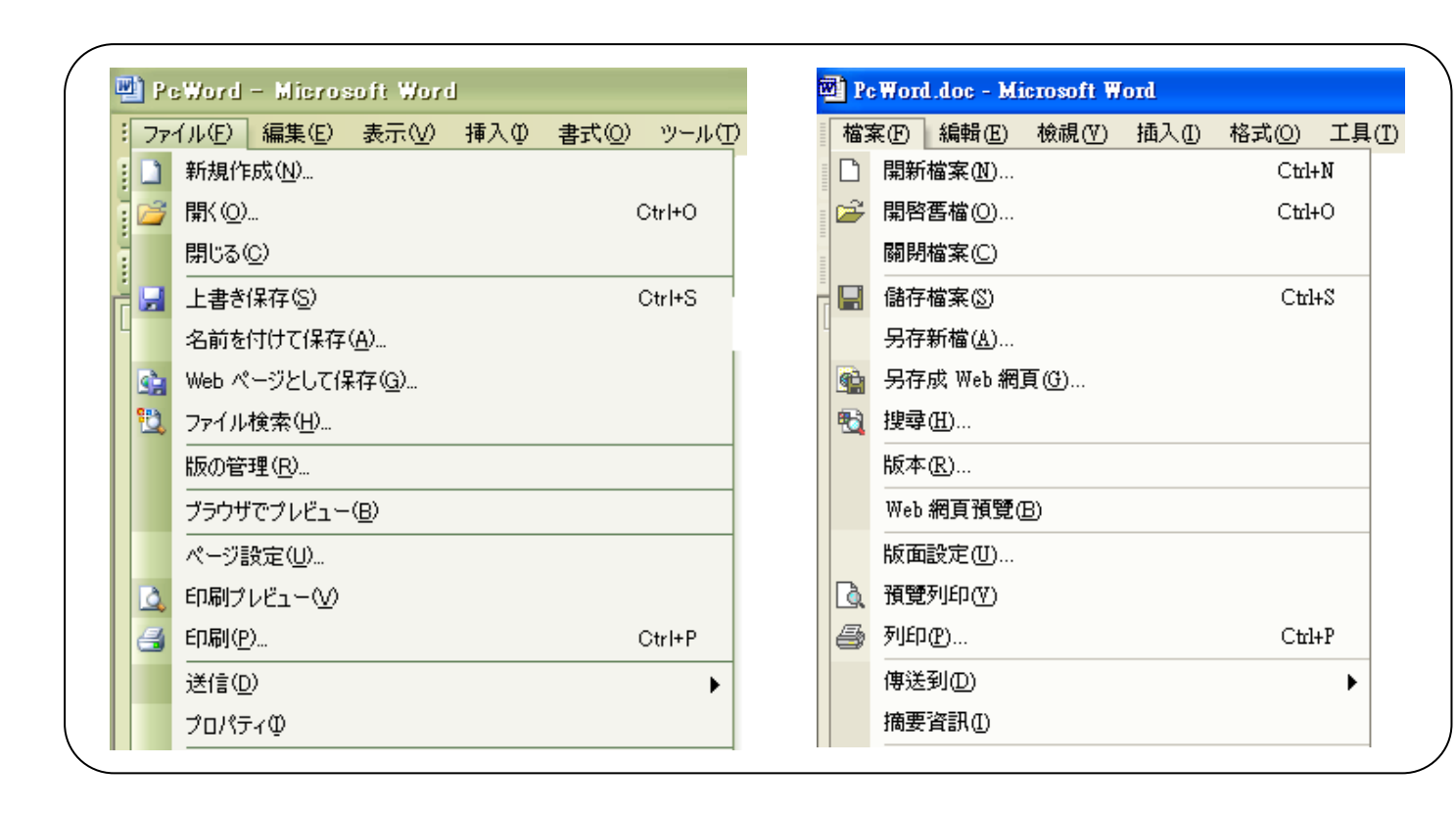

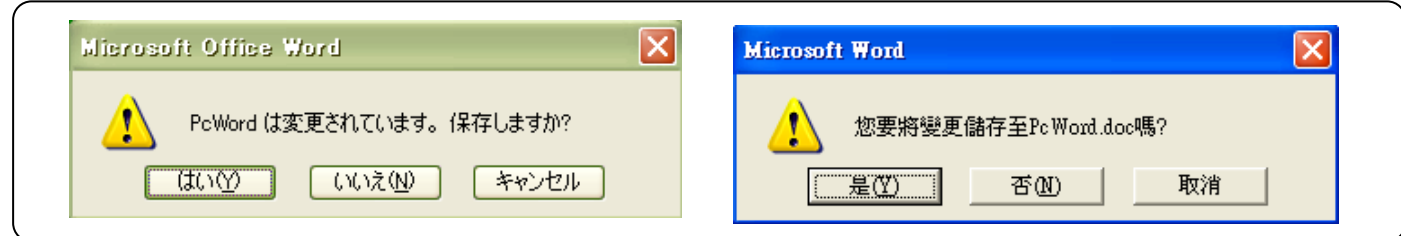

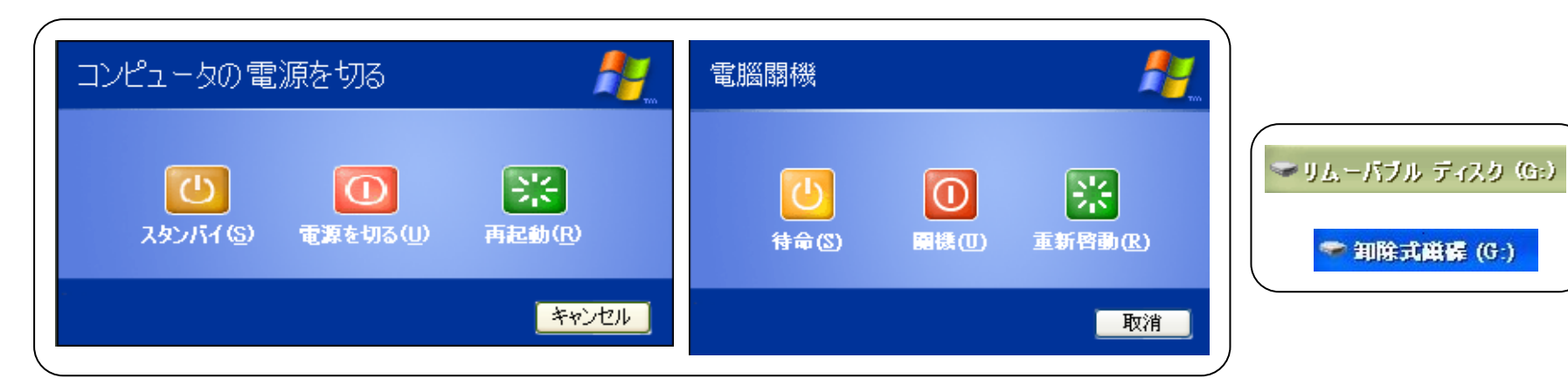

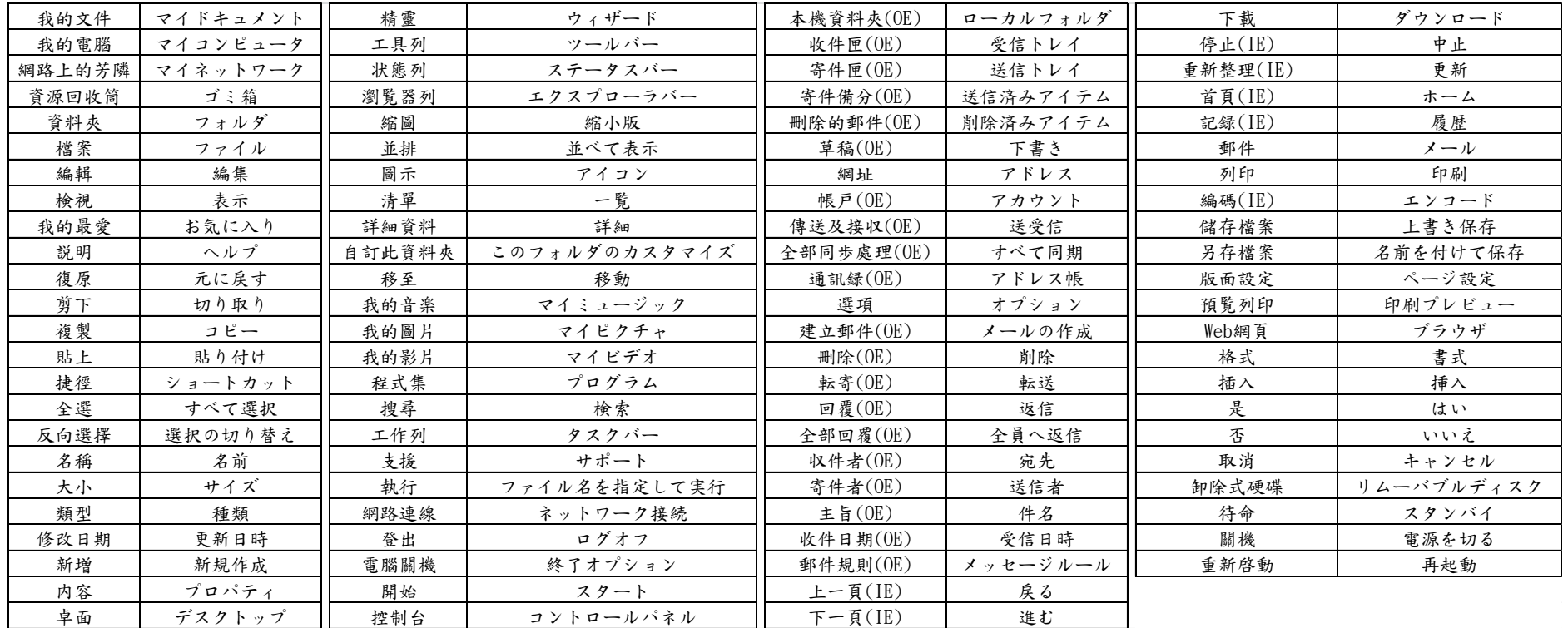

6 中日文電腦資訊應用@靜宜大學日文系 wmchen@pu.edu.tw